#### МИНИСТЕРСТВО НАУКИ И ВЫСШЕГО ОБРАЗОВАНИЯ РОССИЙСКОЙ ФЕДЕРАЦИИ Федеральное государственное автономное образовательное учреждение высшего образования «НАЦИОНАЛЬНЫЙ ИССЛЕДОВАТЕЛЬСКИЙ ТОМСКИЙ ПОЛИТЕХНИЧЕСКИЙ УНИВЕРСИТЕТ»

УТВЕРЖДАЮ Директор обеспечивающей ИШИТР Сонькин Д.М.  $WDRQ$  $\rightarrow$ 2020 г.

# РАБОЧАЯ ПРОГРАММА ДИСЦИПЛИНЫ **ПРИЕМ 2019г.** ФОРМА ОБУЧЕНИЯ очная

Компьютерные технологии в дизайне

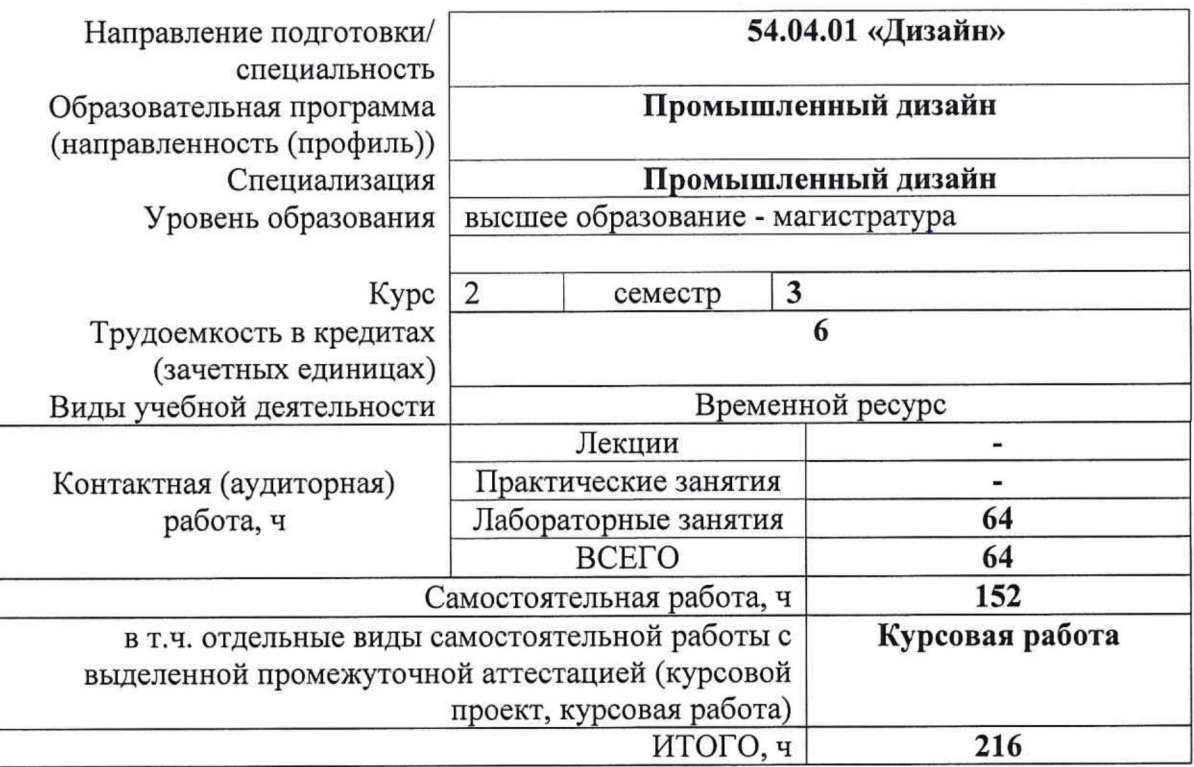

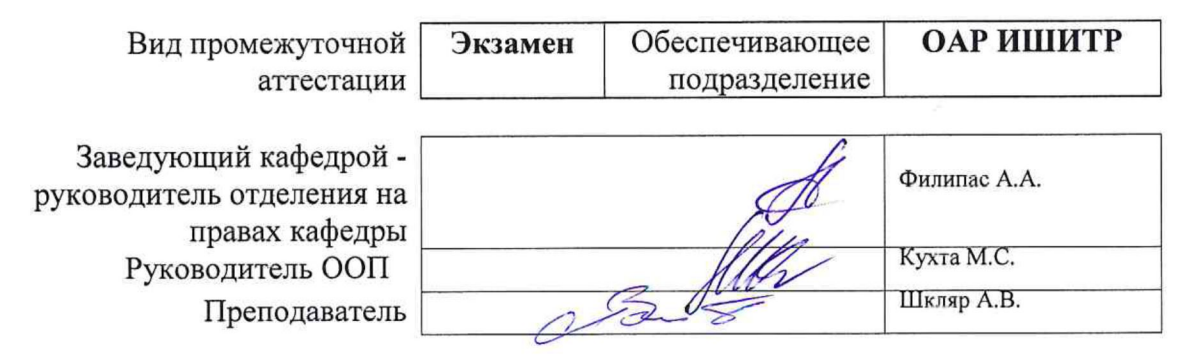

2020 г.

# 1. Цели освоения дисциплины

Целями освоения дисциплины является формирование у обучающихся определенного  $O<sub>O</sub>$ (п. 5. Общей характеристики ООП) состава компетенций для подготовки к профессиональной деятельности.

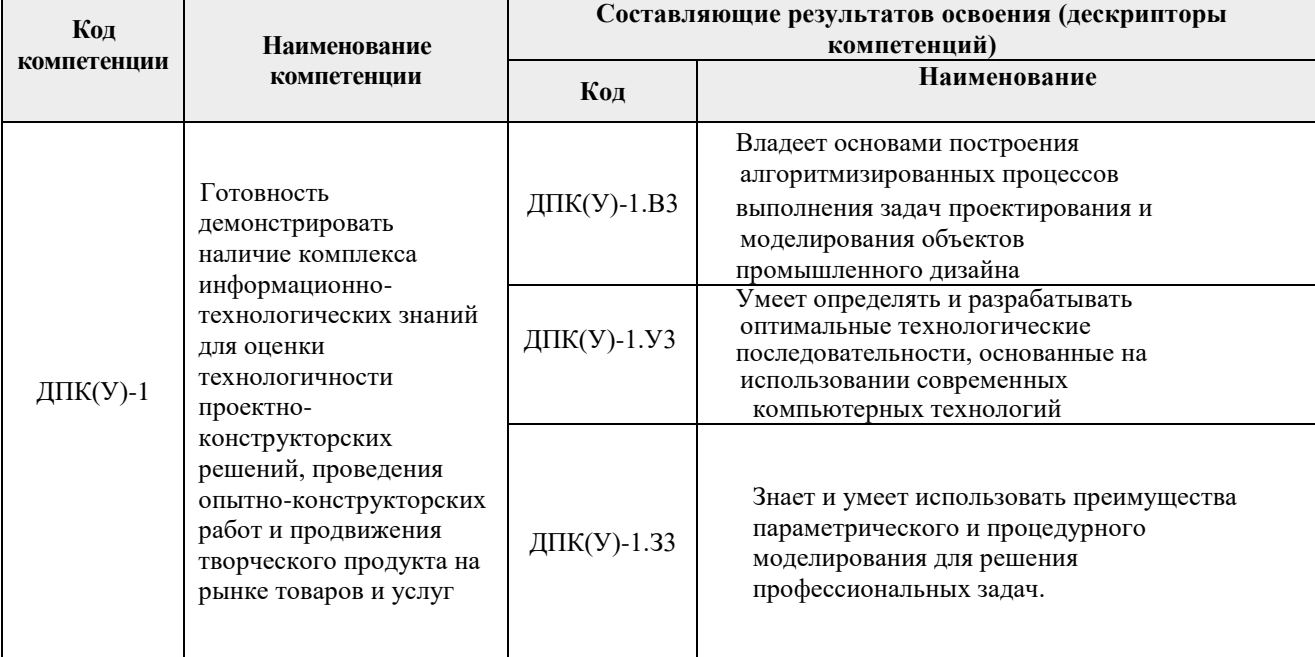

## 2. Место дисциплины (модуля) в структуре ООП

Дисциплина относится к Вариативной части, Вариативному междисциплинарному профессиональному модулю «Промышленный дизайн» учебного плана образовательной программы.

#### 3. Планируемые результаты обучения по дисциплине

После успешного освоения дисциплины будут сформированы результаты обучения:

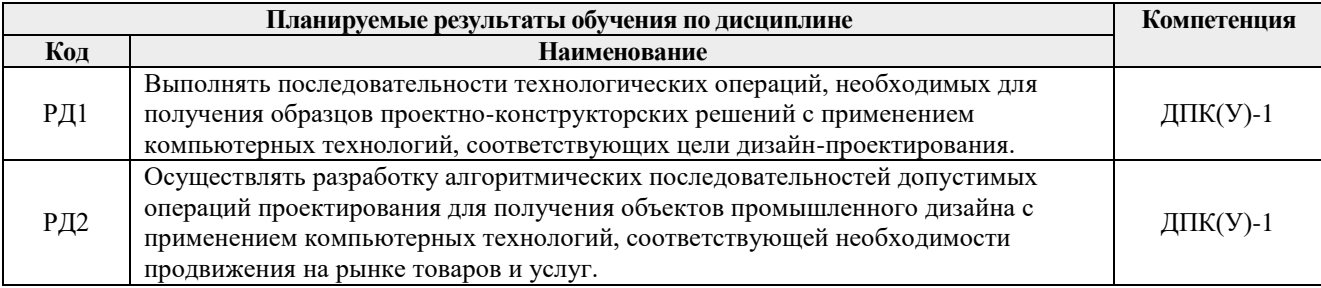

Оценочные мероприятия текущего контроля и промежуточной аттестации представлены в календарном рейтинг-плане дисциплины.

#### 4. Структура и содержание дисциплины

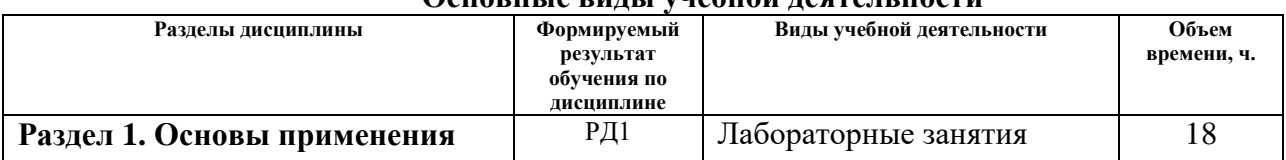

# Основные виды унебной деятельности

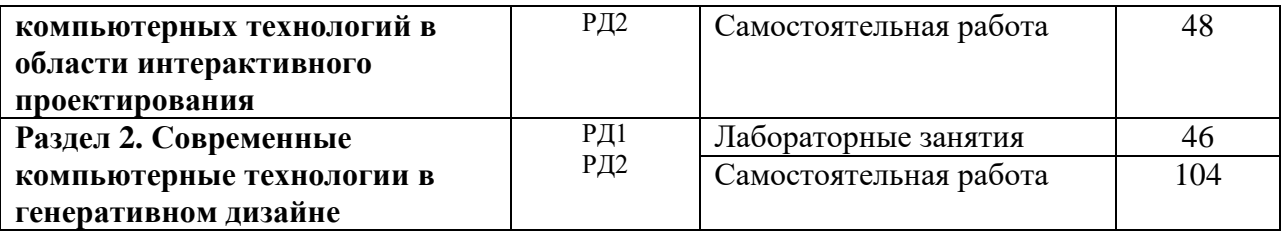

Содержание разделов дисциплины:

# **Раздел 1. Основы применения компьютерных технологий в области интерактивного проектирования**

## **Темы лабораторных занятий:**

- 1. Интерфейс средств интерактивного проектирования.
- 2. Шейдеры
- 3. Интерактивные системы освещения
- 4. Инструменты анимации.
- 5. Сенсоры и их применение.

#### **Раздел 2. Современные компьютерные технологии в генеративном дизайне**

#### **Темы лабораторных занятий:**

- 1. Операторы простых построений.
- 2. Связи в управлении свойствами.
- 3. Программируемые материалы.
- 4. Сложные составные объекты
- 5. Абстрактное моделирование
- 6. Генерируемые визуальные эффекты.

#### **Темы курсовых проектов (работ):**

- 1. Прикладные возможности визуального программирования в дизайне
- 2. Прикладные возможности визуального программирования в конструировании
- 3. Прикладные возможности визуального программирования VR/AR-технологий

# **5. Организация самостоятельной работы студентов**

Самостоятельная работа студентов при изучении дисциплины (модуля) предусмотрена в следующих видах и формах:

- Изучение тем, вынесенных на самостоятельную проработку.
- Поиск, анализ, структурирование и презентация информации.
- Выполнение домашних заданий.
- Подготовка к лабораторным работам.
- Подготовка к оценивающим мероприятиям.

#### **6. Учебно-методическое и информационное обеспечение дисциплины**

#### **6.1. Учебно-методическое обеспечение**

#### **Основная литература**

1. [Дёмин, А. Ю.](http://catalog.lib.tpu.ru/files/names/document/RU/TPU/pers/25389) Основы компьютерной графики: учебное пособие / А. Ю. Дёмин; Национальный исследовательский Томский политехнический университет (ТПУ). — Томск: Изд-во ТПУ, 2011.— URL: <https://www.lib.tpu.ru/fulltext2/m/2011/m424.pdf> (дата обращения 12.04.2019). — Режим доступа: из корпоративной сети ТПУ. — Текст: электронный.

#### **Дополнительная литература**

1. Цифровые технологии в дизайне. История, теория, практика: учебник и практикум для вузов / под ред. А. Н. Лаврентьева. — 2-е изд., испр. и доп.. — Москва: Юрайт, 2019. — 208 с.: ил.. — Авторский учебник. — Библиогр.: с. 206-207.. — ISBN 978-5-534-07962-3. — URL: <http://catalog.lib.tpu.ru/catalogue/simple/document/RU%5CTPU%5Cbook%5C376668> (дата обращения 12.04.2019).

# **6.2. Информационное и программное обеспечение**

*Internet-ресурсы (в т.ч. в среде LMS MOODLE и др. образовательные и библиотечные ресурсы):*

- *1. Учебные и методические пособия на персональном сайте преподавателя [http://portal.tpu.ru/SHARED](http://portal.tpu.ru/SHARED/d/DAVYDOVA/academic/cvetoved)*
- *2. Электронно-библиотечная система «Консультант студента» <http://www.studentlibrary.ru/>*
- *3. Электронно-библиотечная система «Лань» - <https://e.lanbook.com/>*
- *4. Электронно-библиотечная система «Юрайт» - <https://urait.ru/>*
- *5. Электронно-библиотечная система «ZNANIUM.COM» - <https://new.znanium.com/>*

Профессиональные базы данных и информационно-справочные системы доступны по ссылке:<https://www.lib.tpu.ru/html/irs-and-pdb>

Лицензионное программное обеспечение (в соответствии с **Перечнем лицензионного программного обеспечения ТПУ)**:

Удаленный рабочий стол с программным обеспечением

[https://appserver01.main.tpu.ru/RDWeb/Pages/ru-RU/Default.aspx;](https://appserver01.main.tpu.ru/RDWeb/Pages/ru-RU/Default.aspx)

- 1. 7-Zip;
- 2. Adobe Acrobat Reader DC;
- 3. Adobe Flash Player; AkelPad;
- 4. Amazon Corretto JRE 8;
- 5. Design Science MathType 6.9 Lite;
- 6. Far Manager; Google Chrome;
- 7. Inkscape; Notepad++;
- 8. PSF Python 3;
- 9. Tracker Software PDF-XChange Viewer;
- 10. WinDjView; XnView Classic;
- 11. ownCloud Desktop Client;
- 12. Autodesk 3ds Max 2020 Education;
- 13. Blender Blender;
- 14. Cisco Webex Meetings;
- 15. Microsoft Office 2007 Standard Russian Academic;
- 16. Microsoft Office 2013 Standard Russian Academic;
- 17. Mozilla Firefox ESR;
- 18. Zoom Zoom

Полный перечень лицензионного программного обеспечения находится по ссылке [https://portal.tpu.ru/CSTSeL/dite\\_softw\\_licen](https://portal.tpu.ru/CSTSeL/dite_softw_licen)

#### **7. Особые требования к материально-техническому обеспечению дисциплины**

В учебном процессе используется следующее лабораторное оборудование для практических и лабораторных занятий:

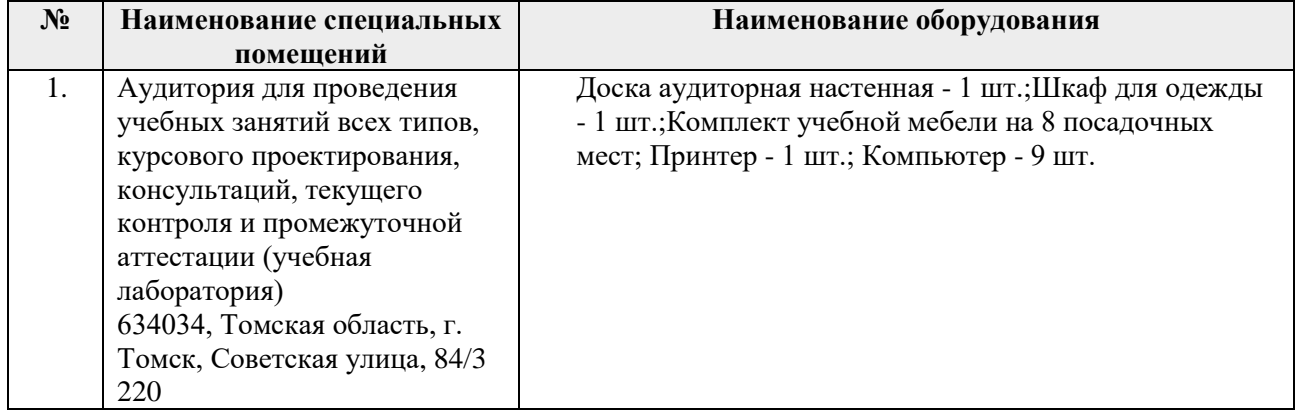

Рабочая программа составлена на основе Общей характеристики образовательной программы по направлению 54.04.01 Дизайн / Промышленный дизайн / (приема 2019 г., очная форма обучения).

Разработчик(и):

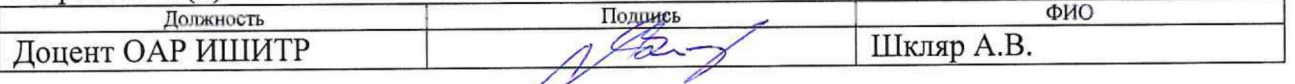

выпускающего Отделения автоматизации и одобрена на заседании Программа робототехники (протокол от «28» июня 2019 г. № 18а).

Заведующий кафедрой руководитель отделения на правах кафедры к.т.н, доцент

/Филипас А.А./ подпись

# **Лист изменений рабочей программы дисциплины:**

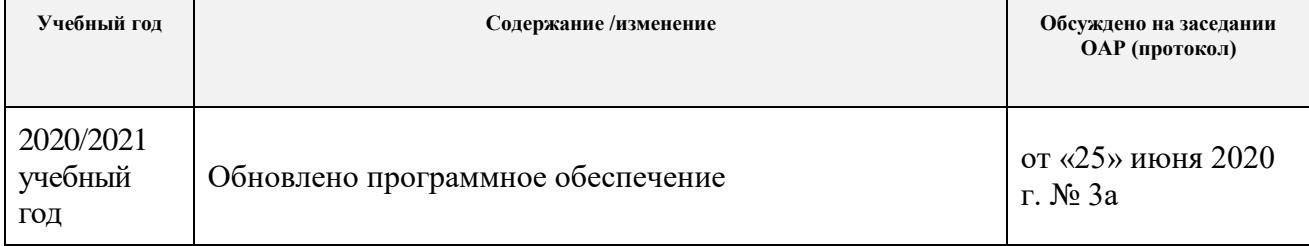